# S1000-002<sup>Q&As</sup>

IBM Cloud Pak for Data Systems V1.x Administrator Specialty

### **Pass IBM S1000-002 Exam with 100% Guarantee**

Free Download Real Questions & Answers **PDF** and **VCE** file from:

**https://www.leads4pass.com/s1000-002.html**

100% Passing Guarantee 100% Money Back Assurance

Following Questions and Answers are all new published by IBM Official Exam Center

**C** Instant Download After Purchase

**83 100% Money Back Guarantee** 

365 Days Free Update

**Leads4Pass** 

800,000+ Satisfied Customers

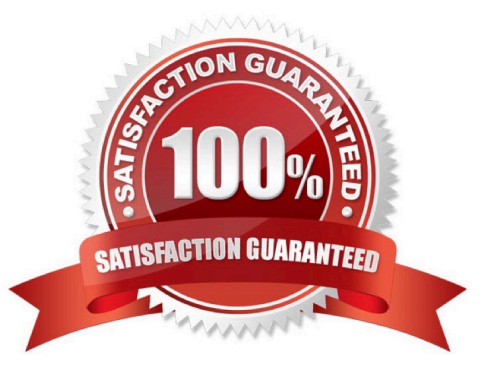

## **Leads4Pass**

#### **QUESTION 1**

Which command can be used to stop only the applications running on Cloud Pak for Data System?

- A. apstop
- B. apstop -a
- C. apstop -m
- D. apstop -p
- Correct Answer: A

#### **QUESTION 2**

Which AEK management on IBM Cloud Pak for Data System can store SED authentication keys?

- A. IBM Security Guardium Data Protection
- B. IBM Security Privileged Identity Manager
- C. IBM Security Key Lifecycle Manager
- D. OpenSHH

Correct Answer: C

#### **QUESTION 3**

While IBM does not recommend manually stopping the upgrade process, what is one way to do this safely?

- A. stop the platform management software
- B. exit the user terminal session
- C. run systemctl stop apupgrade
- D. kill -9 the apupgrade process
- Correct Answer: D

#### **QUESTION 4**

Which command is used to determine the log file associated with a particular issue in Cloud Pak for Data System?

- A. Run the journalctl command.
- B. Run the ap issues command.

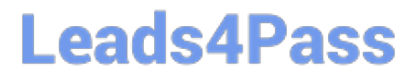

- C. Run the apdiag command.
- D. Run the oc inspect command.

Correct Answer: D

#### **QUESTION 5**

Which three system resources are monitored from the Resource usage page in the IBM Cloud Pak for Data System web console? (Choose three.)

- A. disk I/O
- B. CPU
- C. services
- D. Red Hat OpenShift
- E. network
- F. applications
- Correct Answer: BCE

[Latest S1000-002 Dumps](https://www.leads4pass.com/s1000-002.html) [S1000-002 Exam Questions](https://www.leads4pass.com/s1000-002.html) [S1000-002 Braindumps](https://www.leads4pass.com/s1000-002.html)